## **1. Hướng dẫn vẽ biểu đồ cắt phẳng:**

Biểu đồ cắt phẳng thể hiện mối tương quan giữa áp lực nén khi cắt (P) và ứng suất cắt  $(\tau)$ .

Trên cơ sở của phương pháp bình phương bé nhất, chúng ta xây dựng được phượng trình tượng quan tuyến tính  $y = ax + b$ . Từ đó yêu cầu xác định được lực dính kết C và góc ma sát trong φ bằng các hàm có sẵn trong Excel. Giá trị sức kháng cắt là cơ sở của việc xác định sức chịu tải quy ước tại mục 1. Chi tiết nội dung này trong mục c, d (bài 5) của giáo trình Ứng dụng Excel trong Địa chất công trình. (Yêu cầu xây dựng biểu đồ và bảng tính như hình ở dưới).

## **2. Hướng dẫn vẽ biểu đồ nén một trục:**

Biểu đồ nén một trục thể hiện mối quan hệ giữa áp lực nén (P) và hệ số rỗng (e), giữa các điểm được nối bằng đường cong. Trên cơ sở đó, chúng ta xác định được các hệ số nén lún a tương ứng với những khoảng áp lực. (Yêu cầu xây dựng biểu đồ và bảng tính như hình ở dưới).

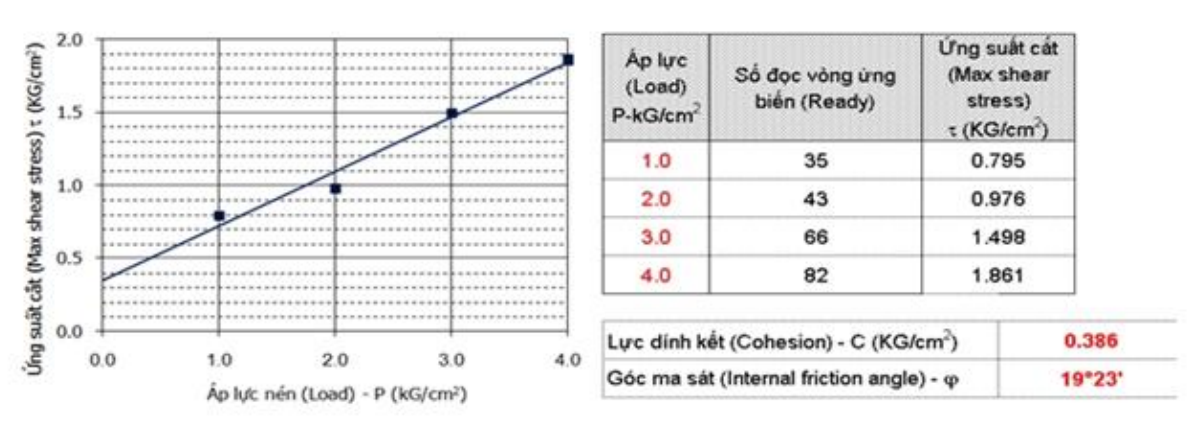

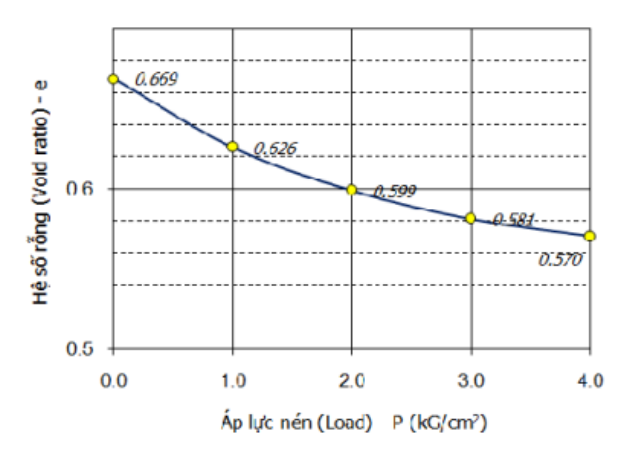

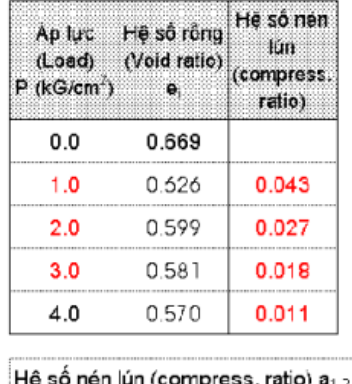

0.027